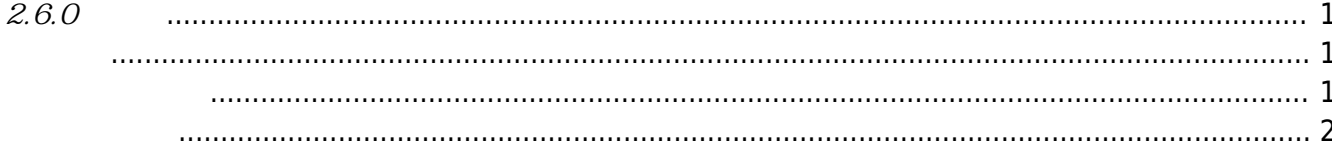

<span id="page-1-1"></span><span id="page-1-0"></span>2018-04-15

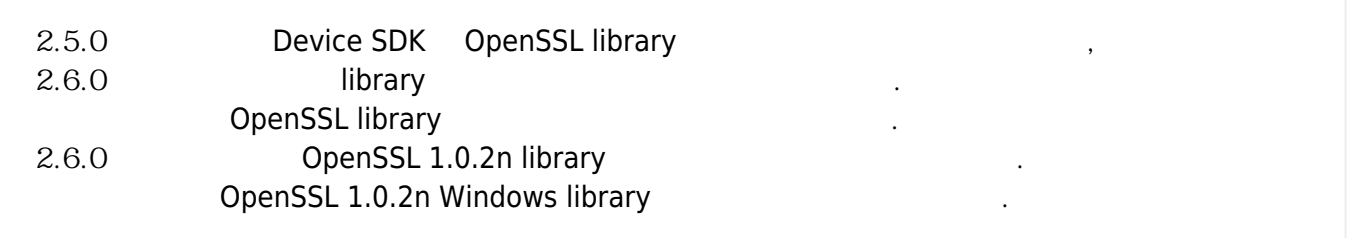

<span id="page-1-2"></span>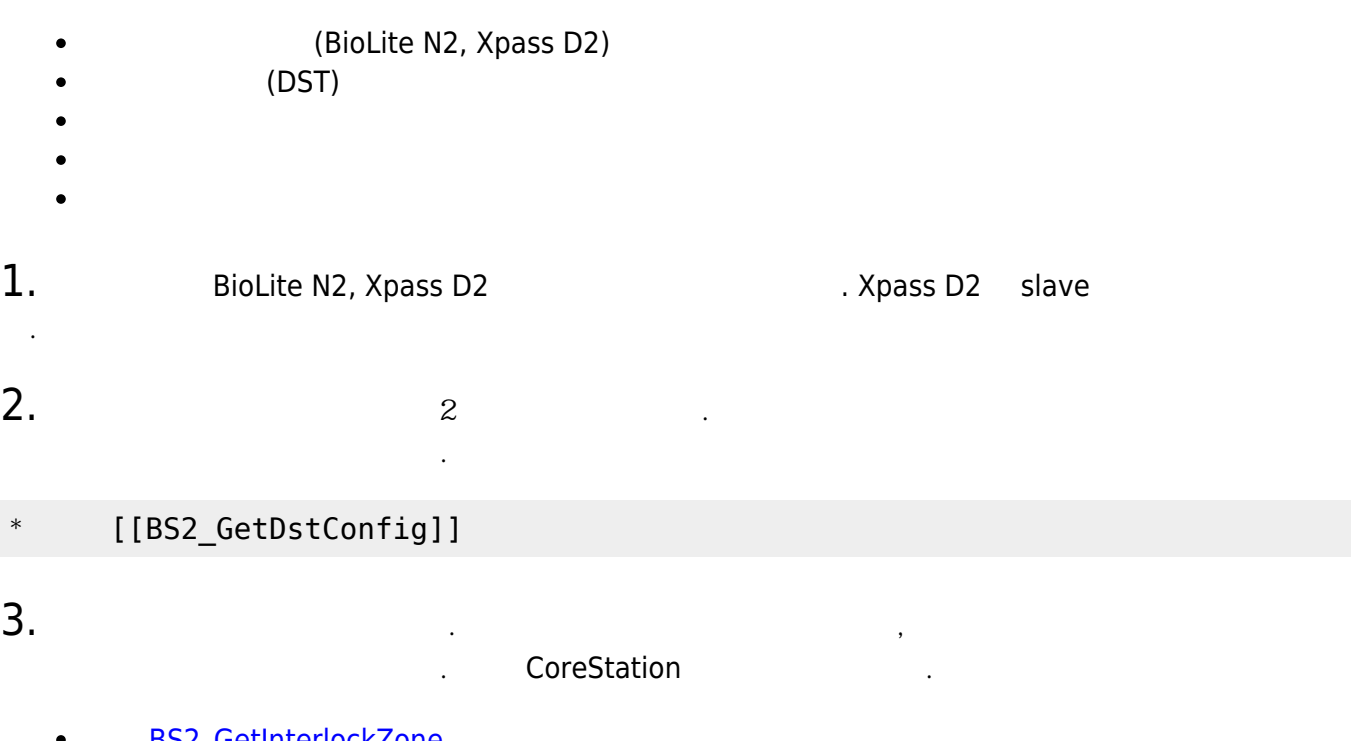

- [BS2\\_GetInterlockZone](https://kb.supremainc.com/bs2sdk/doku.php?id=ko:bs2_getinterlockzone) **[BS2\\_GetInterlockZoneStatus](https://kb.supremainc.com/bs2sdk/doku.php?id=ko:bs2_getinterlockzonestatus)**  $\bullet$
- **[BS2\\_GetAllInterlockZoneStatus](https://kb.supremainc.com/bs2sdk/doku.php?id=ko:bs2_getallinterlockzonestatus)**  $\bullet$
- [BS2\\_SetInterlockZone](https://kb.supremainc.com/bs2sdk/doku.php?id=ko:bs2_setinterlockzone)
- **[BS2\\_SetInterlockZoneAlarm](https://kb.supremainc.com/bs2sdk/doku.php?id=ko:bs2_setinterlockzonealarm)**  $\bullet$
- [BS2\\_RemoveInterlockZone](https://kb.supremainc.com/bs2sdk/doku.php?id=ko:bs2_removeinterlockzone)  $\bullet$
- [BS2\\_RemoveAllInterlockZone](https://kb.supremainc.com/bs2sdk/doku.php?id=ko:bs2_removeallinterlockzone)  $\bullet$
- [BS2InterlockZoneBlob](https://kb.supremainc.com/bs2sdk/doku.php?id=ko:zone_control_api#bs2interlockzoneblob)  $\bullet$

4. Since  $\mathcal{A}$ 

- **[BS2\\_GetDataEncryptKey](https://kb.supremainc.com/bs2sdk/doku.php?id=ko:bs2_getdataencryptkey)**  $\bullet$
- **[BS2\\_SetDataEncryptKey](https://kb.supremainc.com/bs2sdk/doku.php?id=ko:bs2_setdataencryptkey)**  $\bullet$
- **[BS2\\_RemoveDataEncryptKey](https://kb.supremainc.com/bs2sdk/doku.php?id=ko:bs2_removedataencryptkey)**  $\bullet$

비교하여 네트워크 정보를 제외한 초기화가 가능합니다.

## 5.<br>
absolve BS2\_ResetConfigExceptNetInfo

\* BS2 ResetConfigExceptNetInfo

<span id="page-2-0"></span> $1.$  Wiegand In/Out  $Wiegand$  mode  $2$ **[BS2WiegandConfig](https://kb.supremainc.com/bs2sdk/doku.php?id=ko:configuration_api#bs2wiegandconfig)** 

 $2.$ BS2SystemConfig secureTamper

BS2\_GetSystemConfig

BS2\_SetSystemConfig

다.

**[BS2SystemConfig](https://kb.supremainc.com/bs2sdk/doku.php?id=ko:configuration_api#bs2systemconfig)** 

From: <https://kb.supremainc.com/bs2sdk/> - **BioStar 2 Device SDK**

Permanent link: **[https://kb.supremainc.com/bs2sdk/doku.php?id=ko:release\\_note\\_260&rev=1523782053](https://kb.supremainc.com/bs2sdk/doku.php?id=ko:release_note_260&rev=1523782053)**

Last update: **2018/04/15 17:47**